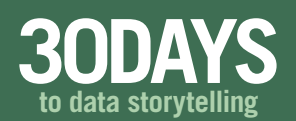

Use this practical guide over the next 30 days to explore how data visualization and storytelling techniques can mix.

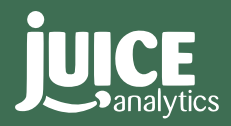

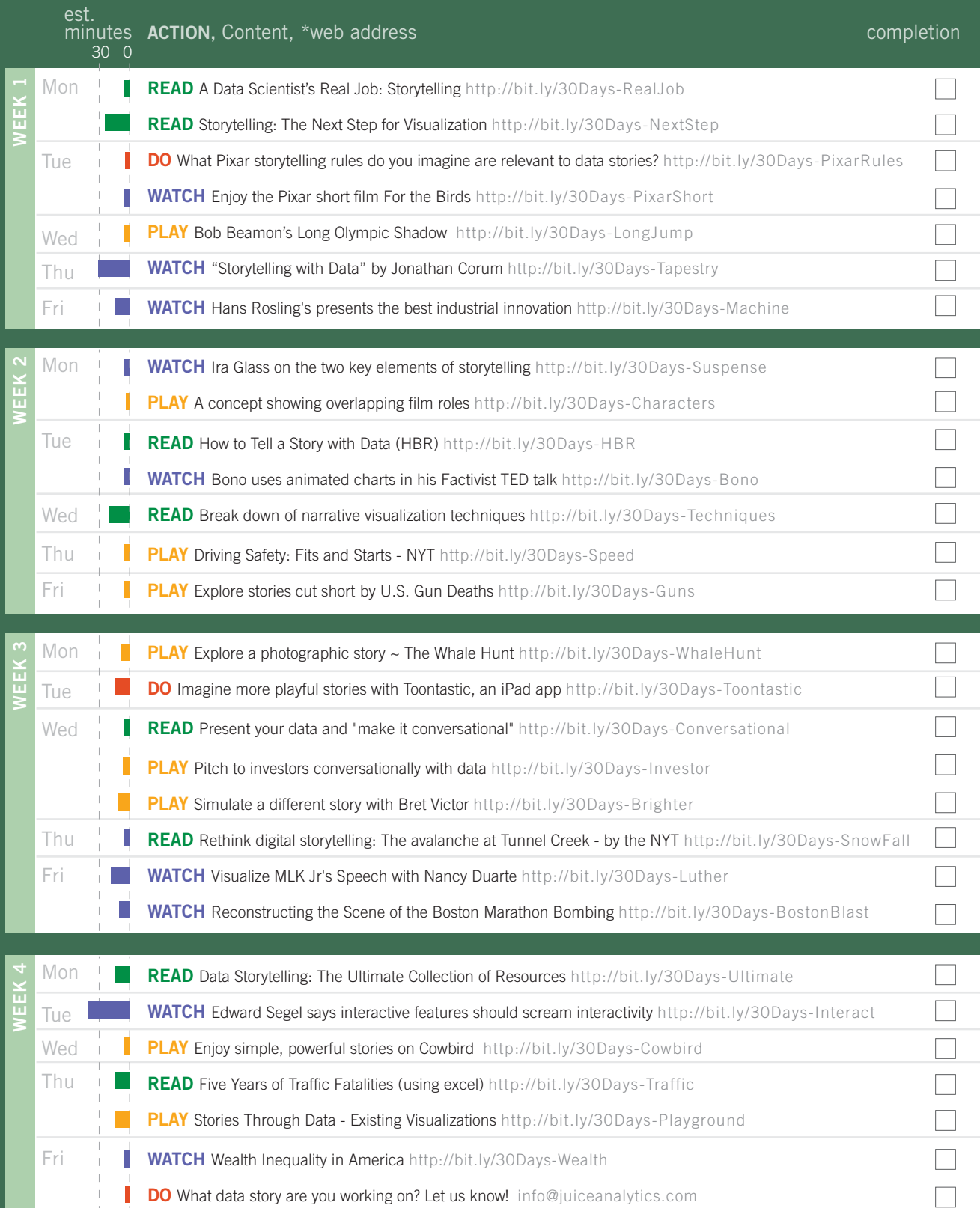